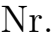

Controlli Automatici B 28 Giugno 2013 - Esercizi

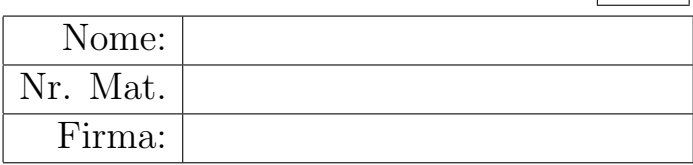

a) Sia dato il seguente sistema retroazionato:

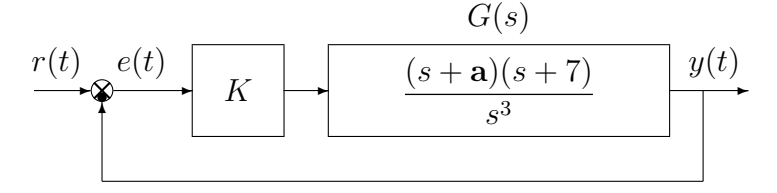

a1) Posto a = 3, tracciare qualitativamente il luogo delle radici del sistema retroazionato al variare del parametro  $K > 0$ . Determinare esattamente la posizione degli asintoti, le intersezioni ω<sup>\*</sup> con l'asse immaginario e i corrispondenti valori del guadagno K<sup>\*</sup>. Determinare esattamente la posizione  $\sigma_i$  dei punti di diramazione del luogo delle radici (Nota: i calcoli sono relativamente "semplici").

Sol. Posto  $a = 3$ , l'andamento qualitativo del luogo delle radici del sistema  $G(s)$  al variare del parametro  $K > 0$  è mostrato in Fig. 1.

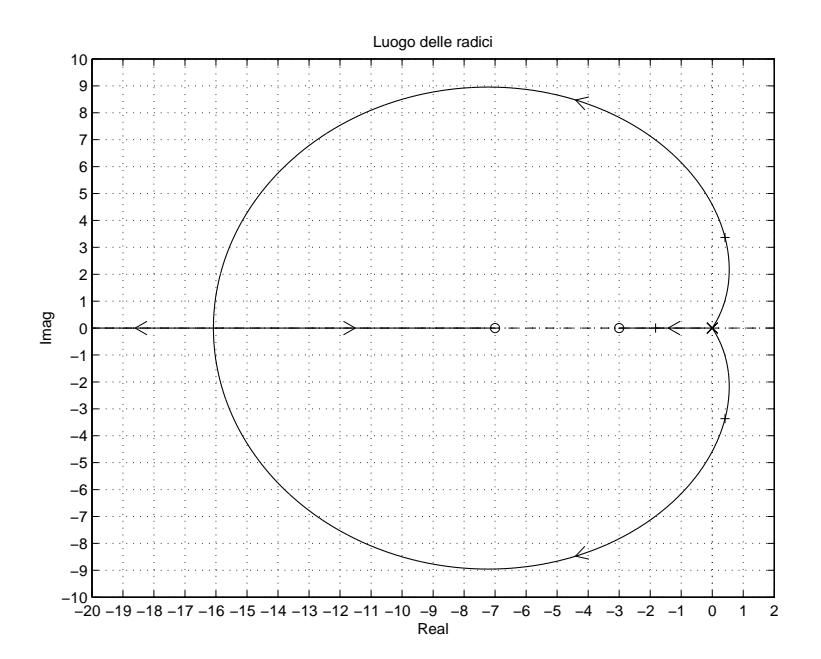

Figura 1: Luogo delle radici del sistema  $G(s)$  al variare del parametro  $K > 0$ .

Il luogo delle radici ha un solo asintoto che coincide con il semiasse reale negativo. In questo caso non `e necessario calcolare il centro degli asintoti. L'intersezione con l'asse immaginario si calcola utilizzando il criterio di Routh:

$$
1 + KG(s) = 0 \rightarrow s^{3} + K(s+3)(s+7) = 0 \rightarrow s^{3} + Ks^{2} + 10Ks + 21K = 0
$$
  

$$
\begin{array}{c|cc}\n3 & 1 & 10K \\
2 & K & 21K \\
1 & 10K & -21\n\end{array}
$$
  

$$
\begin{array}{c|cc}\n3 & 1 & 10K \\
1 & 21K & 21K\n\end{array}
$$

Il sistema retroazionato risulta essere stabile per

$$
K > 0
$$
,  $10K - 21 > 0$   $\rightarrow$   $K > \frac{21}{10} = 2.1 = K^*$ 

L'intersezione con l'asse immaginario si ha in corrispondenza della pulsazione:

$$
\omega^* = \sqrt{10K^*} = \sqrt{21} = 4.583
$$

I punti di diramazione si ottengono risolvendo la seguente relazione:

$$
\frac{dG(s)}{ds} = 0 \qquad \leftrightarrow \qquad \frac{(2s+10)s^3 - 3(s^2+10s+21)s^2}{s^6} = 0
$$

dalla quale si ricava il vincolo:

$$
(s^2 + 20s + 63)s^2 = 0
$$
  $\rightarrow$   $\sigma_1 = -16.083$ ,  $\sigma_2 = -3.917$ ,  $\sigma_3 = 0$ .

I punti di diramazione che appartengono al luogo delle radici per  $K > 0$  sono  $\sigma_1 = -16.083$ e  $\sigma_3 = 0$ .

a2) Posto  $K = 10$ , tracciare qualitativamente il contorno delle radici del sistema retroazionato al variare del parametro a > 0. Determinare esattamente la posizione e il centro degli asintoti. Determinare la posizione di eventuali punti di diramazione "solo in modo qualitativo". Determinare per quale valore  $\bar{a}$  del parametro a i poli del sistema retroazionato sono alla massima distanza dall'asse immaginario.

Sol. L'equazione caratteristica del sistema retroazionato è la seguente

$$
1 + \frac{10(s + a)(s + 7)}{s^3} = 0 \qquad \to \qquad s^3 + 10(s + a)(s + 7) = 0
$$

da cui si ricava la seguente equazione  $1 + a G_1(s) = 0$ :

$$
s^{3} + 10s(s+7) + 10a(s+7) = 0 \qquad \rightarrow \qquad 1 + \frac{a10(s+7)}{s(s^{2} + 10s + 70)} = 0
$$

Mettendo in evidenza gli zeri della funzione  $G_1(s)$  si ottiene:

$$
1 + \frac{\mathbf{a} 10 (s + 7)}{s(s + 5)^2 + 6.708^2} = 0
$$

Il contorno delle radici al variare del parametro  $a > 0$  è mostrato in Fig. 2.

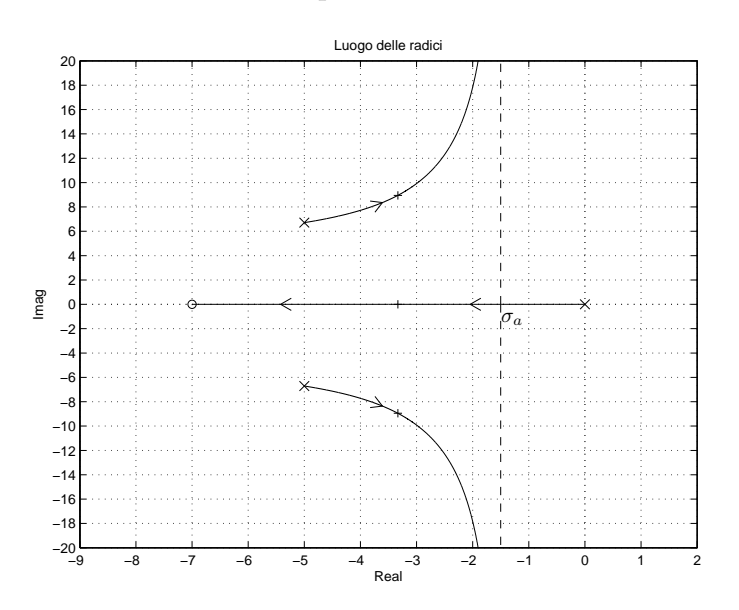

Figura 2: Contorno delle radici del sistema  $G_1(s)$  al variare del parametro  $a > 0$ .

Nel contorno delle radici sono presenti 2 asintoti. Il centro degli asintoti è:

$$
\sigma_a = \frac{1}{2}(-10 + 7) = -1.5
$$

I poli del sistema retroazionato sono alla massima distanza dall'asse immaginario quando i poli sono allineati. Il sistema è di ordine  $n = 3$  e ha grado relativo  $r = 2$  per cui l'ascissa  $\sigma_0$  della condizione di allineamento del poli può essere calcolata utilizzando il teorema del baricentro:

$$
3 \sigma_0 = \sum_{i=1}^3 p_i = -10 \qquad \rightarrow \qquad \sigma_0 = -\frac{10}{3} = -3.333
$$

Il valore  $\bar{a}$  del parametro a per cui si ha l'allineamento dei poli si calcola nel seguente modo:

$$
\bar{\mathbf{a}} = -\left. \frac{1}{G_1(s)} \right|_{s = \sigma_0} = 4.3434
$$

b) Siano date le seguenti due funzioni di risposta armonica dei sistemi  $G_a(s)$  e  $G_b(s)$ :

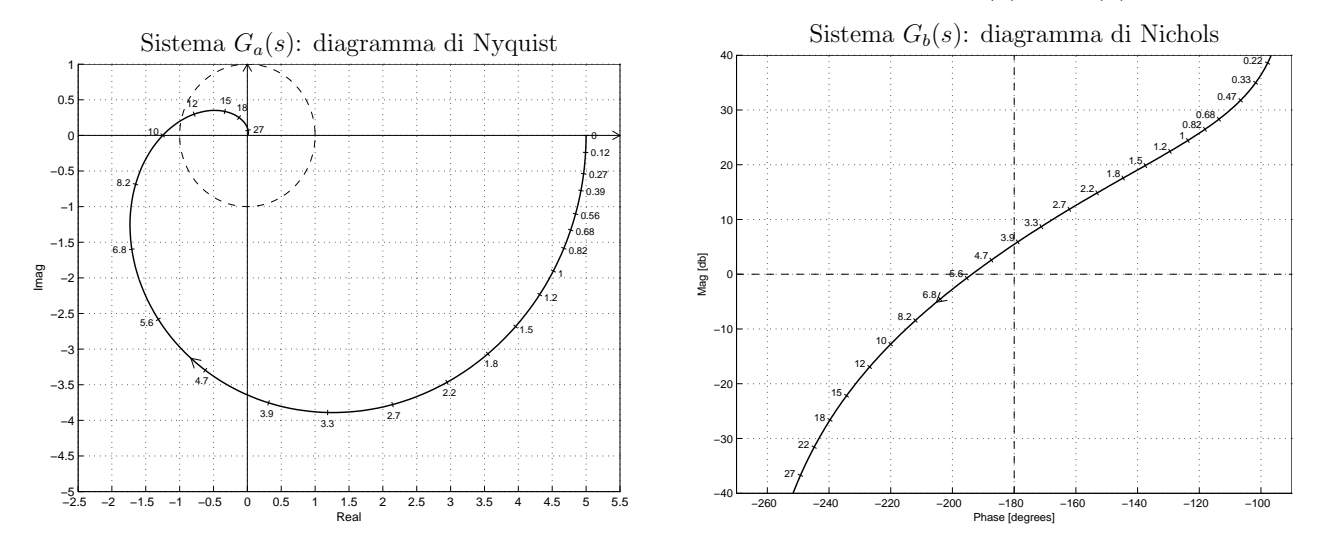

b.1) Per il sistema  $G_a(s)$ , progettare una rete correttrice  $C(s)$  in grado di far passare la funzione di risposta armonica del sistema  $C(s)G_a(s)$  per il punto B caratterizzato dalle seguenti coordinate:  $B = (-0.5, -0.5)$ . Scegliere il valore della pulsazione  $\omega$  che si ritiene più opportuno.

Sol. Il modulo e la fase del punto B si ricava dalle specifiche di progetto:

$$
M_B = \sqrt{0.5} = 0.707,
$$
  $\varphi_B = 225^\circ$ 

In questo caso è possibile utilizzare solo una rete ritardatrice. La regione di ammissibilità `e mostrata in grigio in Fig. 3.

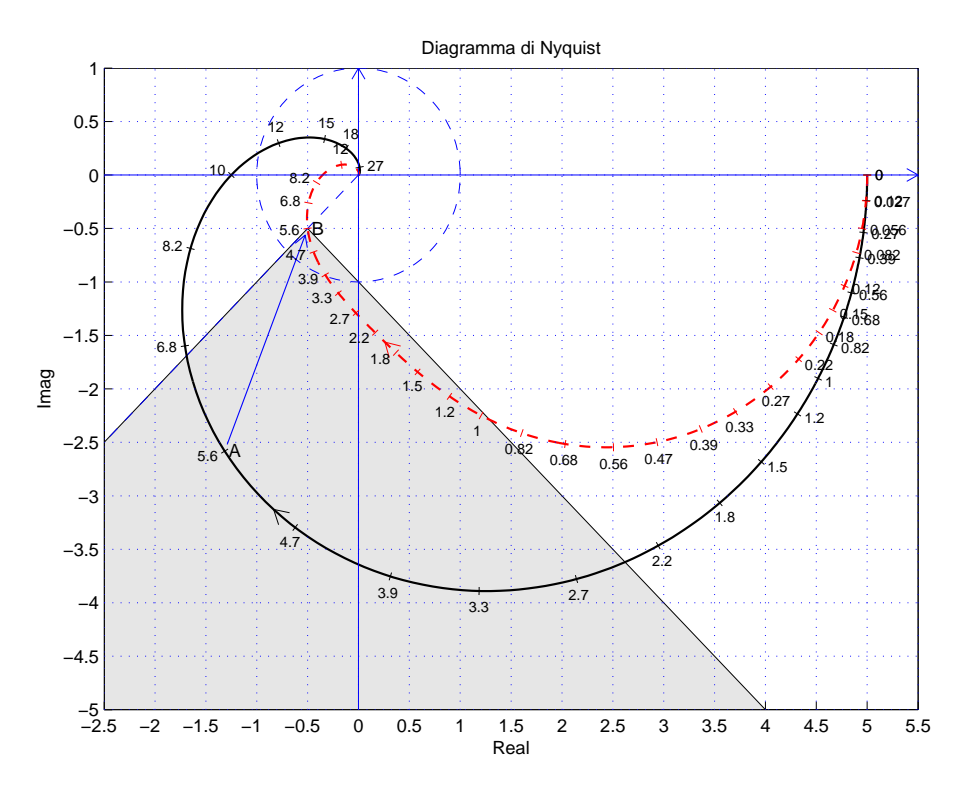

Figura 3: Diagrammi di Nyquisty delle funzioni  $G_a(s)$  e  $C_1(s) G_a(s)$ .

Un punto A ammissibile è quello corrispondente alla pulsazione  $\omega = 5.6$ :

$$
M_A = 2.898, \quad \varphi_A = 243^\circ \qquad \rightarrow \qquad M = \frac{M_B}{M_A} = 0.2440, \quad \varphi = \varphi_B - \varphi_A = -18^\circ
$$

La rete correttrice che si ottiene utilizzando le formule di inversione è la seguente:

$$
\tau_1 = \frac{M - \cos \varphi}{\omega \sin \varphi} = 0.4086, \quad \tau_2 = \frac{\cos \varphi - \frac{1}{M}}{\omega \sin \varphi} = 1.8187 \quad \to \quad C(s) = \frac{1 + 0.4086 s}{1 + 1.8187 s}
$$

Reti correttrici relative ad altre scelte della pulsazione  $\omega_A$ :

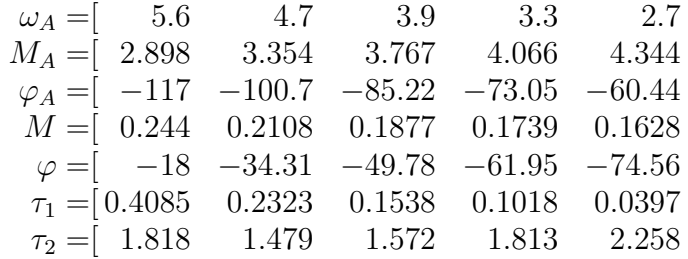

b.2) Per il sistema  $G_b(s)$  progettare una rete ritardatrice in grado da garantire al sistema compensato un margine di ampiezza  $M_a = 5$ . Scegliere il valore della pulsazione  $\omega$  che si ritiene più opportuno.

Sol. La specifica sul margine di ampiezza definisce completamente la posizione del punto  $B$ :

$$
M_B = \frac{1}{5} = 0.2 \simeq -14 \text{ db}, \qquad \varphi_B = -180^\circ
$$

La regione di ammissibilità è mostrata in grigio in Fig. 4.

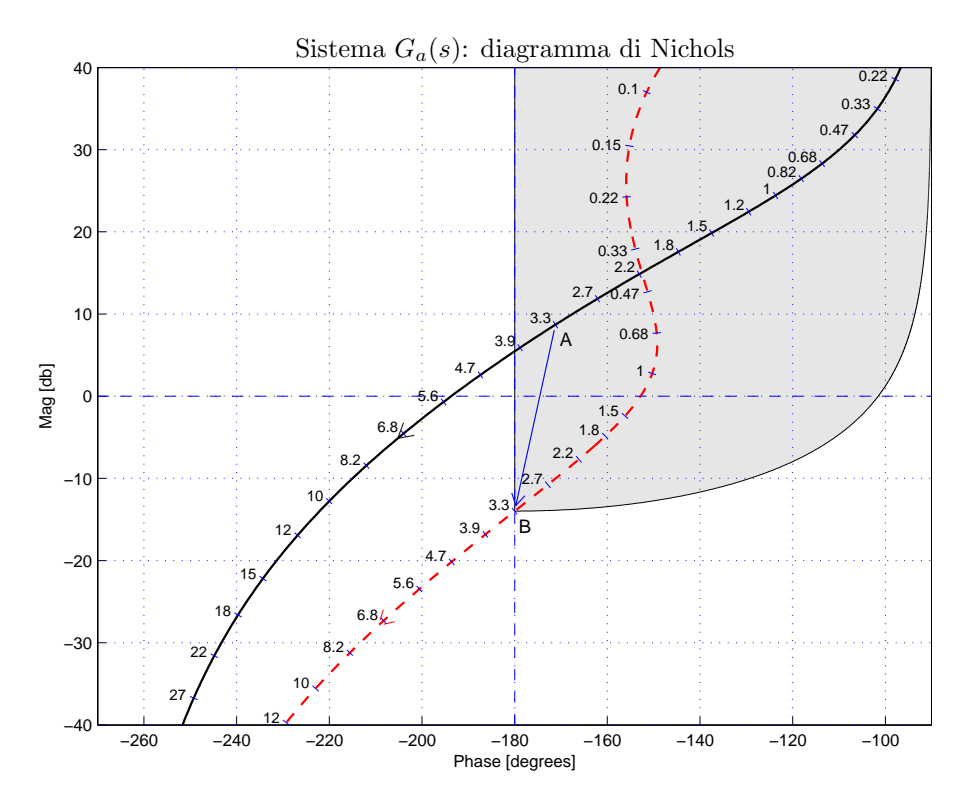

Figura 4: Diagrammi di Nichols delle funzioni  $G_b(s)$  e  $C_2(s) G_b(s)$ .

Il punto A corrispondente alla pulsazione  $\omega = 3.3$  può essere portato in B utilizzando una rete ritardatrice:

$$
M_A = 2.722 = 8.699 \text{ db}, \qquad \varphi_A = -171.2^{\circ}
$$

I parametri da utilizzare nelle formule di inversione sono:

$$
M = \frac{M_B}{M_A} = 0.07346, \qquad \varphi = -8.802^o
$$

La rete anticipatrice che si ottiene utilizzando le formule di inversione è la seguente:

$$
\tau_1 = \frac{M - \cos\varphi}{\omega \sin\varphi} = 1.811, \quad \tau_2 = \frac{\cos\varphi - \frac{1}{M}}{\omega \sin\varphi} = 25 \quad \rightarrow \quad C(s) = \frac{1 + 1.811s}{1 + 25s}
$$

Il diagramma di Nichols delle funzioni  $G_b(s)$  e  $C_b(s)G_b(s)$  sono mostrati in Fig. 4. Reti correttrici relative ad altre scelte della pulsazione  $\omega_A$ :

$$
\begin{array}{ccccccccc} \omega_{A} = & 3.3 & 2.7 & 2.2 & 1.8 & 1.5 & 1.2 & 1 & 0.82 \\ M_A = & 2.722 & 3.916 & 5.528 & 7.554 & 9.829 & 13.25 & 16.64 & 21.05 \\ \varphi_{A} = & -171.2 & -162.1 & -153.1 & -144.7 & -137.5 & -129.5 & -123.7 & -118.1 \\ M = & 0.0734 & 0.0510 & 0.0361 & 0.0264 & 0.0203 & 0.0150 & 0.0120 & 0.0095 \\ \varphi = & -8.802 & -17.88 & -26.9 & -35.33 & -42.51 & -50.51 & -56.31 & -61.85 \\ \tau_1 = & 1.811 & 1.087 & 0.8597 & 0.7583 & 0.7072 & 0.6705 & 0.6522 & 0.6393 \\ \tau_2 = & 25 & 22.48 & 26.87 & 35.5 & 47.76 & 70.86 & 99.33 & 144.9 \end{array}
$$

b.3) Sempre per il sistema  $G_b(s)$ , progettare i parametri K,  $\tau_1$  e  $\tau_2$  di una rete correttrice  $C(s) = K \frac{1 + \tau_1 s}{1 + \tau_2 s}$  $1+\tau_2 s$ in modo da garantire al sistema compensato un margine di fase  $M_{\varphi} = 45^{\circ}$ e una larghezza di banda del sistema retroazionato  $\omega_{f0} = 2.7$ .

Sol. La posizione del punto  $B = (M_{\varphi} - 180^{\circ}, 0)$  db) è univocamente determinata dalla specifica di progetto:

$$
M_B = 1, \qquad \qquad \varphi_B = -135^o
$$

Il punto A caratterizzato dalla pulsazione  $\omega = 2.7$ 

$$
M_A = 3.916 = 11.8569 \text{ db}, \qquad \varphi_A = -162.1^{\circ}
$$

non può essere portato in  $B$  "direttamente" usando una rete ritardatrice o anticipatrice perch`e non appartiene alle regioni del piano ammissibili. Utilizzando, per esempio, il parametro  $K = 0.1$  è possibile portare il punto A in un punto A' che appartiene alla regine ammissibile per la sintesi di una rete anticipatrice:

$$
M_{A'} = 0.3916 = -8.143
$$
 db,  $\varphi_{A'} = -162.1^{\circ}$ 

I parametri da utilizzare nelle formule di inversione sono:

$$
M = \frac{M_B}{M_{A'}} = 2.553, \quad \varphi = \varphi_B - \varphi_{A'} = 27.12^{\circ}
$$

La rete anticipatrice che si ottiene utilizzando le formule di inversione è la seguente:

$$
\tau_1 = \frac{M - \cos \varphi}{\omega \sin \varphi} = 1.351, \quad \tau_2 = \frac{\cos \varphi - \frac{1}{M}}{\omega \sin \varphi} = 0.404 \quad \to \quad C(s) = \frac{1 + 1.351 \, s}{1 + 0.404 \, s}
$$

I diagrammi di Nichols delle funzioni  $G_b(s)$  e  $C_3(s)G_b(s)$  sono mostrati in Fig. 5.

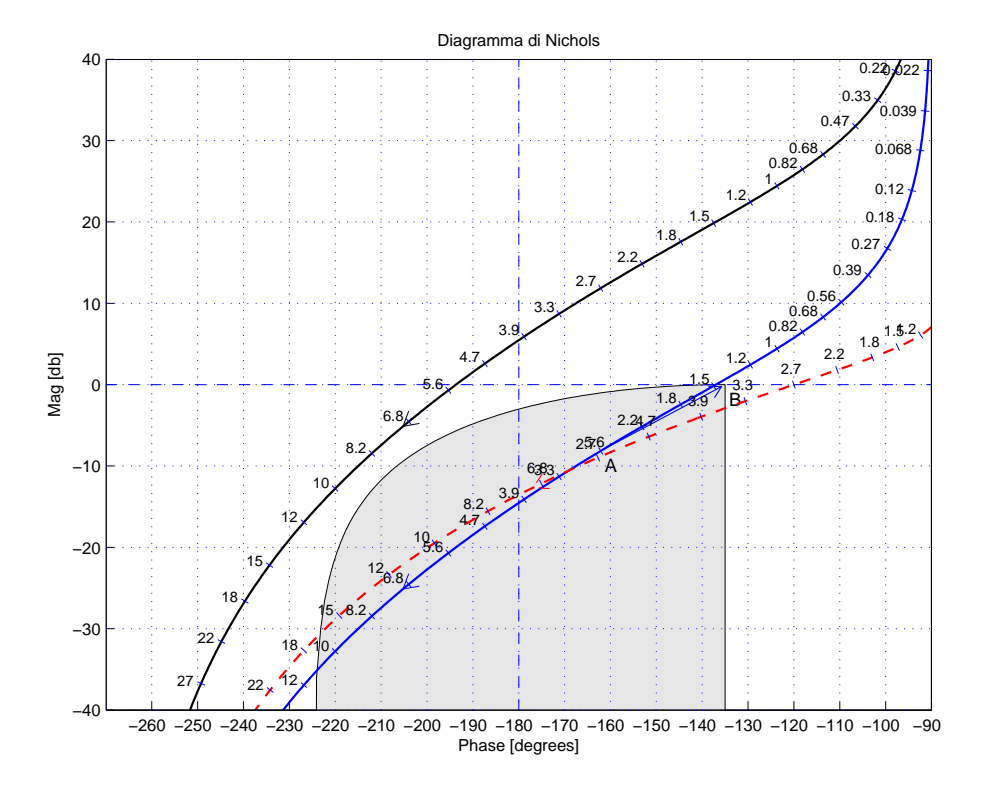

Figura 5: Diagrammi di Nichols delle funzioni  $G_b(s)$  e  $C_3(s) G_b(s)$ .

c) Si consideri il seguente sistema non lineare retroazionato:

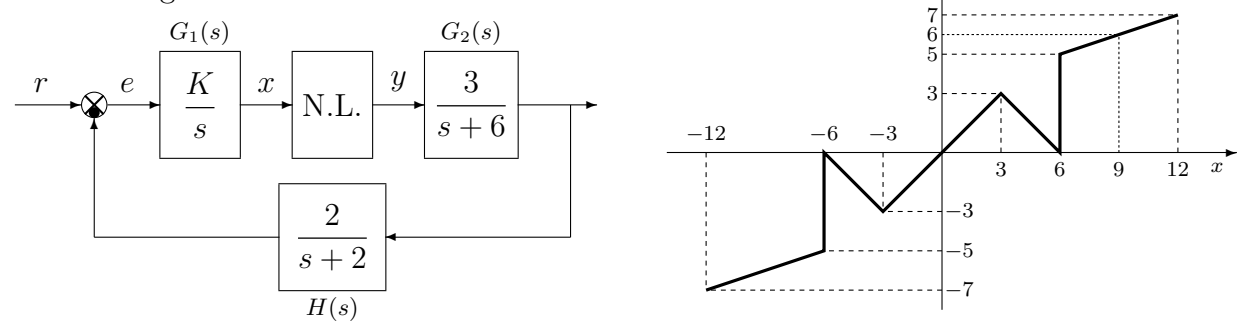

✻

 $\boldsymbol{\eta}$ 

c.1) Posto  $K = 1$ , determinare per quali valori  $r_1$  ed  $r_2$  dell'ingresso r i punti di lavoro del sistema retroazionato sono posizionati in  $(x_1, y_1) = (0, 0)$  e in  $(x_2, y_2) = (9, 6)$ . Sol. I guadagni statici delle funzioni  $G_1(s)$ ,  $G_2(s)$  e  $H(s)$ , rispettivamente, sono:

$$
K_1 = \infty,
$$
  $K_2 = \frac{1}{2},$   $K_3 = 1.$ 

La retta di carico della parte lineare del sistema è una retta orizzontale di ordinata:

$$
y = \frac{r}{K_2 K_3} = 2 r.
$$

Imponendo il passaggio per i due punti  $(x_1, y_1) = (0, 0)$  e  $(x_2, y_2) = (9, 6)$  si ottiene:

$$
r_1 = 0, \qquad \qquad r_2 = 3.
$$

c.2) Posto  $K = 1, r = r<sub>2</sub>$  ed utilizzando il criterio del cerchio, dire se il sistema retroazionato è stabile o meno nell'intorno del punto  $(x_2, y_2) = (9, 6)$ .

Sol. Le pendenze  $\alpha$  e  $\beta$  di 2 rette che centrate nel punto  $(x_1, y_1) = (9, 6)$  racchiudono a settore tutta la non linearità sono le seguenti:

$$
\alpha = \frac{1}{3}, \qquad \beta = 2.
$$

Il cerchio critico interseca il semiasse reale negativo nei punti:

$$
-\frac{1}{\alpha} = -3
$$
,  $-\frac{1}{\beta} = -\frac{1}{2}$ 

Il margine di ampiezza  $K^*$  e la pulsazione  $\omega^*$  della funzione  $G(s) = G_1(s) G_2(s) H(s)$  si determinano utilizzando il criterio di Routh:

$$
G(s) = \frac{6}{s(s+2)(s+6)} \qquad \rightarrow \qquad K^* = \frac{8 \cdot 12}{6} = 16, \qquad \qquad \omega^* = \sqrt{12} = 3.464.
$$

Il valore di  $K^*$  è maggiore di  $\beta$ 

 $K^* = 16 > \beta = 2$ 

e il diagramma di Nyquist della funzione  $G(s)$  non interseca il cerchio critico e quindi, in base al criterio del cerchio, si può affermare che il sistema retroazionato è asintoticamente stabile nell'intorno del punto di lavoro. In Fig. 6 è mostrato il diagramma di Nyquist della funzione  $G(s)$  sovrapposto al cerchio critico.

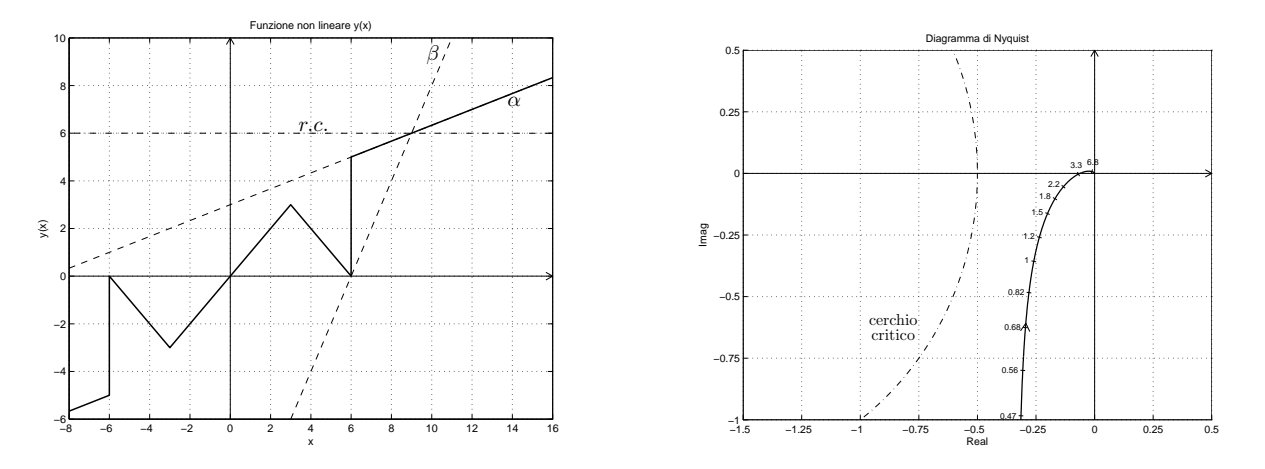

Figura 6: Diagramma di Nyquist della funzione  $G_1(s)$  e cerchio critico.

c.3) Disegnare in modo qualitativo l'andamento della funzione descrittiva  $F(X)$  della non linearità  $y(x)$  nell'intorno del punto  $(0, 0)$ . Utilizzare le variabili  $m_0, m_1, m_2, \ldots$  per rappresentare gli eventuali valori minimi e massimi "non noti" della funzione  $F(X)$ . Sol. L'andamento qualitativo della funzione descrittiva  $F(X)$  è mostrato in Fig. 7. Indichiamo:

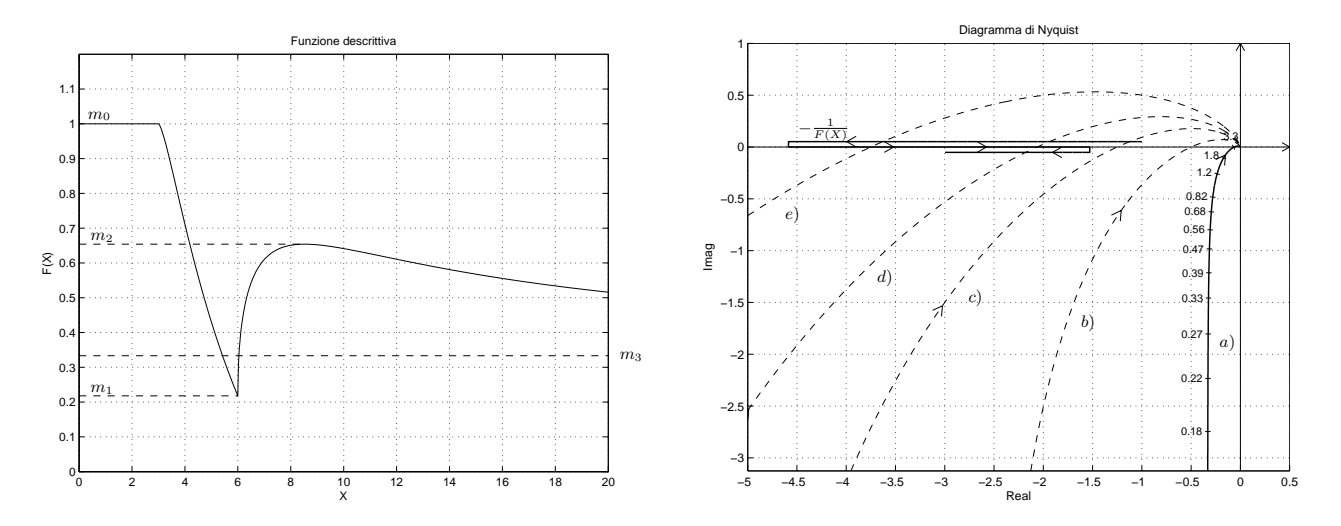

Figura 7: Andamento della funzione descrittiva  $F(X)$ .

a) con  $m_0 = 1$  il valore massimo della funzione  $F(X)$ ; b) con  $m_2$  e con  $m_3$  il minimo locale e il massimo locale della funzione  $F(X)$  per  $X \simeq 6$  e per  $X \simeq 8$ ; c) con  $m_3 = \frac{1}{3}$  $\frac{1}{3}$  il valore finale a cui tende la funzione  $F(X)$  per  $X \to \infty$ . I valori  $m_2$  e  $m_3$  possono essere calcolati esattamente sono conoscendo con precisione la funzione  $F(X)$ .

c.4) Discutere "qualitativamente", anche in funzione dei parametri  $m_0, m_1, m_2, \ldots$ , l'esistenza o meno di cicli limite nel sistema retroazionato al variare del guadagno K > 0. Sol. Per  $K = 1$ , il margine di ampiezza  $K_1^*$  del sistema  $G_1(s)$  è  $K_1^* = 16$ . Per  $K \neq 1$ , il

margine di ampiezza  $K^*$  del sistema  $KG_1(s)$  è  $K^* = \frac{K_1^*}{K} = \frac{16}{K}$  $\frac{16}{K}$ . Al variare di  $K^*$  si possono avere le seguenti condizioni di funzionamento:

a) Per  $K^* > m_0 = 1$  la funzione  $-1/F(X)$  è tutta esterna al diagramma completo della funzione  $G(s)$  per cui non vi sono cicli limite e il sistema retroazionato è stabile.

b) Per  $m_2 < K^* < m_0$  il diagramma di Nyquist della  $G(s)$  interseca la funzione  $-1/F(X)$ in un solo punto a cui corrisponde un ciclo limite stabile.

c) Per  $m_3 < K^* < m_2$ , il diagramma di Nyquist della  $G(s)$  interseca la funzione  $-1/F(X)$ in tre punti a cui corrispondono due cicli limite stabili (quelli esterni) e uno instabile (quello intermedio).

d) Per  $m_1 < K^* < m_3$  il diagramma di Nyquist della  $G(s)$  interseca la funzione  $-1/F(X)$  in due punti a cui corrispondono un ciclo limite stabile (il primo) e uno instabile (il secondo).

e) Per  $K^* < m_1$ , la funzione  $-1/F(X)$  è tutta interna al diagramma completo della funzione  $G(s)$  per cui non vi sono cicli limite e il sistema retroazionato è instabile.

d) Sia dato il diagramma di Nyquist di un sistema  $G_d(s)$  posto in retroazione negativa su di una non linearità  $y = y(x)$  di cui viene fornita la funzione descrittiva  $F(X)$ .

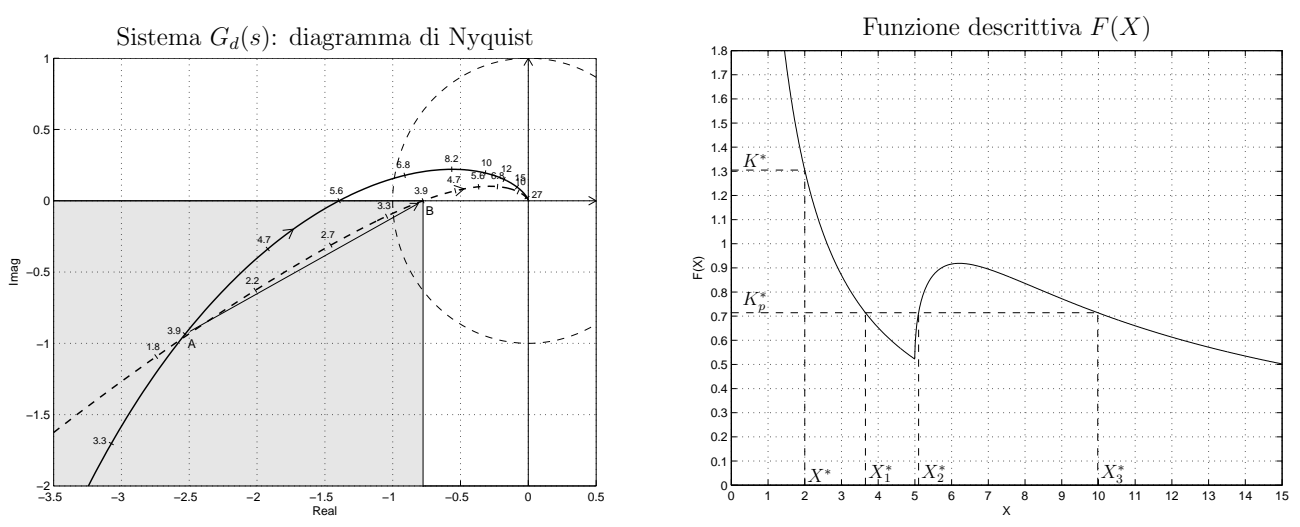

d.1) Nei limiti della precisione dei grafici forniti, determinare l'ampiezza  $X^*$ , la pulsazione  $\omega^*$  e la stabilit`a degli eventuali cicli limite presenti nel sistema retroazionato. Sol. Dal diagramma di Nyquist della funzione  $G_d(s)$  si può leggere chiaramente il margine di ampiezza  $K_d^*$  del sistema e la pulsazione  $\omega_d^*$  di attraversamento del semiasse reale negativo:

$$
K_d^* \simeq -\frac{1}{-1.4} = 0.7143,
$$
  $\omega_d^* = 5.6.$ 

Gli eventuali cicli limite si determinano imponendo  $F(X) = K_d^*$ . Utilizzando il grafico della funzione  $F(X)$  si individuano tre cicli limite:

$$
X_1^* \simeq 3.65, \qquad \qquad X_2^* \simeq 5.1, \qquad \qquad X_3^* \simeq 9.98
$$

il primo e il terzo stabili e il secondo instabile. La pulsazione  $\omega^*$  di tutti e tre i cicli limite è  $\omega^* = \omega_d^* = 5.6$ .

d.2) Progettare i parametri  $\tau_1$  e  $\tau_2$  di una rete correttrice  $C_d(s) = \frac{1+\tau_1 s}{1+\tau_2 s}$  da mettere in cascata al sistema  $G_d(s)$  in modo che il sistema retroazionato abbia un ciclo limite stabile di ampiezza  $X^* = 2$  in corrispondenza della pulsazione  $\omega^* = 3.9$ .

Sol. Dal grafico della funzione  $F(X)$  si ricava che nel sistema retroazionato sarà presente un ciclo limite stabile  $X^* = 2$  solo se il margine di ampiezza del sistema  $C_d(s)G_d(s)$  vale  $K^* = F(X)|_{X=2} = 1.31$ . Tale valore identifica completamente il modulo e la fase del punto  $B = -\frac{1}{K^*}$  da utilizzare nella sintesi della rete correttrice:

$$
M_B = \frac{1}{1.3051} = 0.766, \qquad \varphi_B = 180^\circ
$$

In punto A è completamente determinato dalla specifica sulla pulsazione  $\omega^* = 3.9$ . Il modulo e la fase del punto A si ricavano in modo approssimato dal grafico:

$$
M_A = 2.697, \qquad \qquad \varphi_A = 200.3^o.
$$

I parametri da utilizzare nelle formule di inversione sono:

$$
M = \frac{M_B}{M_A} = 0.2876, \qquad \varphi = \varphi_B - \varphi_A = -20.29^{\circ}
$$

La rete ritardatrice che si ottiene utilizzando le formule di inversione è la seguente:

$$
\tau_1 = \frac{M - \cos \varphi}{\omega \sin \varphi} = 0.4808, \quad \tau_2 = \frac{\cos \varphi - \frac{1}{M}}{\omega \sin \varphi} = 1.877 \quad \to \quad C_1(s) = \frac{1 + 0.4808 \, s}{1 + 1.877 \, s}
$$

e) Partendo da condizione iniziale  $y(0) = 1$ , calcolare la risposta  $y(n)$  del seguente sistema dinamico discreto:

$$
y(n + 1) + 0.5y(n) = 2x(n)
$$

quando in ingresso è presente un gradino di ampiezza unitaria  $x(n) = 1$ .

 $Sol.$  Applicando la  $\mathcal{Z}\text{-transform}$  a alla precedente equazione alle differenze con condizione iniziale nulla  $y(0) = 1$  si ottiene:

$$
z[Y(z) - 1] + 0.5Y(z) = 2X(z) \qquad \rightarrow \qquad Y(z) = \frac{z}{z + 0.5} + \frac{2}{z + 0.5}X(z)
$$

Aggiungendo la trasformata del segnale di ingresso si ottiene:

$$
Y(z) = \frac{z}{z+0.5} + \frac{2z}{(z+0.5)(z-1)}
$$

Scomponendo in fratti semplici si ha:

$$
Y(z) = \frac{z}{z+0.5} + \frac{4}{3} \left[ \frac{z}{(z-1)} - \frac{z}{(z+0.5)} \right]
$$

Antitrasformando si ottiene:

$$
y(n) = (-0.5)^{n} + \frac{4}{3} [1 - (-0.5)^{n}] = \frac{4}{3} - \frac{1}{3} (-0.5)^{n}.
$$

f) Utilizzando il metodo della corrispondenza poli-zeri, discretizzare la seguente rete correttrice

$$
D(s) = \frac{M(s)}{E(s)} = \frac{2s + 1}{s + 2}
$$

giungendo anche alla determinazione della corrispondente equazione alle differenze. Si utilizzi il periodo di campionamento  $T = 0.2$  e si imponga l'uguaglianza dei guadagni statici.

Soluzione. Utilizzando il metodo della corrispondenza poli-zeri si ottiene:

$$
D(z) = K \frac{\left(1 - e^{-0.5T} z^{-1}\right)}{\left(1 - e^{-2T} z^{-1}\right)} = K \frac{\left(1 - e^{-0.1} z^{-1}\right)}{\left(1 - e^{-0.4} z^{-1}\right)} = K \frac{\left(1 - 0.905 z^{-1}\right)}{\left(1 - 0.67 z^{-1}\right)}
$$

Il valore di K si determina imponendo l'uguaglianza dei guadagni statici:

$$
\lim_{s \to 0} D(s) = \lim_{z \to 1} D(z) \quad \to \quad \frac{1}{2} = K \frac{(1 - e^{-0.1})}{(1 - e^{-0.4})} \quad \to \quad K = \frac{(1 - e^{-0.4})}{2(1 - e^{-0.1})} = 1.732
$$

Sostituendo in  $D(z)$  si ottiene:

$$
D(z) = \frac{M(z)}{E(z)} = 1.732 \frac{(1 - 0.905 z^{-1})}{(1 - 0.670 z^{-1})} = \frac{(1.732 - 1.5675 z^{-1})}{(1 - 0.670 z^{-1})}
$$

La corrispondente equazione alle differenze assume la forma seguente:

$$
m(k) = 0.670 m(k-1) + 1.732 e(k) - 1.5675 e(k-1).
$$

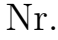

## Controlli Automatici B 28 Giugno 2013 - Domande Teoriche

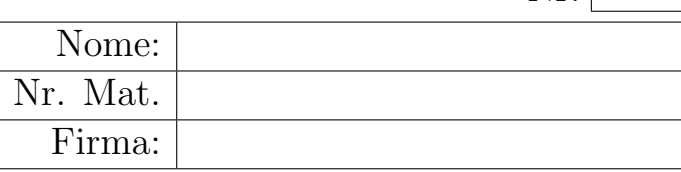

Rispondere alle domande e ai test che seguono. Per ciascuno dei test segnare con una crocetta le affermazioni che si ritengono giuste. La risposta al test è considerata corretta solo se tutte le affermazioni corrette sono state contrassegnate.

1. Calcolare l'errore a regime  $e(\infty)$  per i seguenti sistemi retroazionati:

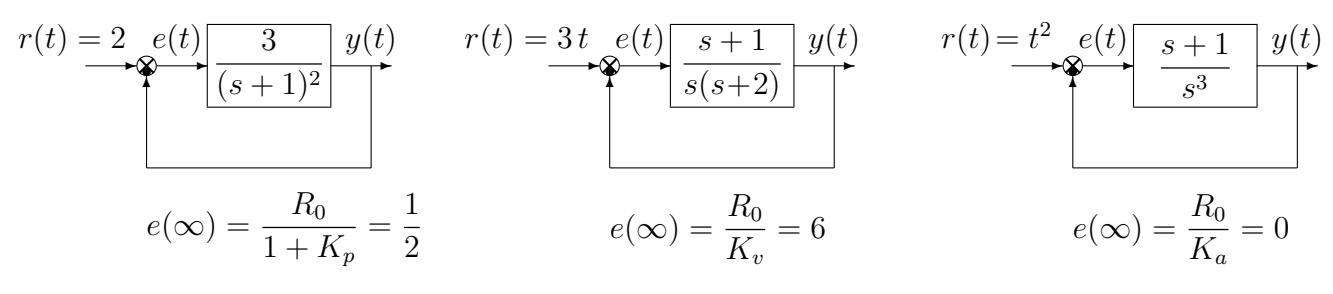

2. Scrivere l'equazione alle differenze corrispondente alla seguente funzione di trasferimento:

$$
G(z) = \frac{Y(z)}{X(z)} = \frac{5+3z^{-1}}{1+2z^{-1}+4z^{-2}} \qquad \to \qquad y_k + 2y_{k-1} + 4y_{k-2} = 5x_k + 3x_{k-1}
$$

3. Scrivere la funzione di trasferimento  $G(s)$ di un regolatore standard PID e a fianco disegnare qualitativamente il corrispondente diagramma di Bode dei moduli nell'ipotesi di zeri reali distinti:

$$
G(s) = K\left(1 + \frac{1}{T_d s} + T_s s\right)
$$

4. Scrivere la funzione descrittiva  $F(X)$  di un relè ideale di ampiezza Y:

$$
F(X) = \frac{4Y}{\pi X}
$$

5. La trasformazione bilineare è definita come segue:

$$
\bigcirc s = \frac{2}{T} \frac{1+z^{-1}}{1-z^{-1}}
$$
\n
$$
\bigcirc s = \frac{2}{T} \frac{1-z^{-1}}{1+z^{-1}}
$$
\n
$$
\bigcirc s = \frac{2}{T} \frac{z-1}{z+1}
$$
\n
$$
\bigcirc s = \frac{2}{T} \frac{z+1}{z-1}
$$

6. Sia  $G(z)$  la Z-trasformata della successione numerica  $q(k)$ . Scrivere gli enunciati dei teoremi del valore iniziale e del valore finale:

$$
g(0) = g(k)|_{k=0} = \lim_{z \to \infty} G(z), \qquad g(\infty) = \lim_{k \to \infty} g(k) = \lim_{z \to 1} (1 - z^{-1}) G(z).
$$

10

7. Si consideri il sistema retroazionato riportato di fianco. Scrivere il legame che lega la variazione relativa del sistema  $H(s)$  alla variazione relativa del sistema retroazionato  $G_0(s)$  quando varia un parametro β interno alla funzione di trasferimento  $H(s)$ :

$$
\frac{\Delta G_0(s)}{G_0(s)} = \frac{\Delta H(s)}{H(s)}
$$

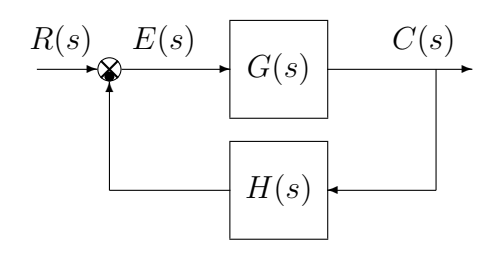

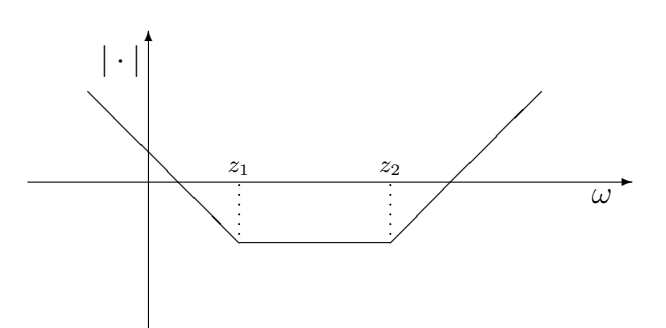

8. Calcolare la Z-trasformata  $X(z)$  dei seguenti segnali tempo continui  $x(t)$  quando  $t = kT$ :

$$
x(t) = 2^{-3t}
$$
  $\rightarrow$   $X(z) = \frac{z}{(z - 2^{-3T})}$   $x(t) = 3t$   $\rightarrow$   $X(z) = \frac{3Tz}{(z - 1)^2}$ 

9. Tracciare i diagrammi di bode (moduli e fasi) di una rete anticipatrice  $C(s) = \frac{(1+\tau_1 s)}{(1+\tau_2 s)}$ ,  $(\tau_1 > \tau_2)$ :

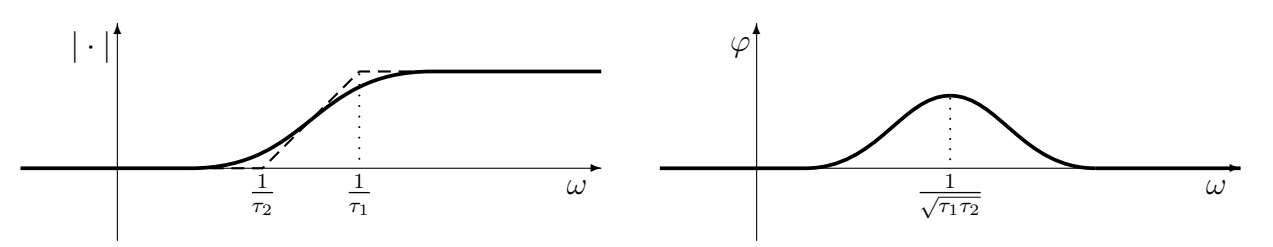

10. Tracciare qualitativamente sul piano z: A) i luoghi a pulsazione  $\omega$  costante; B) i luoghi a tempo di assestamento costante

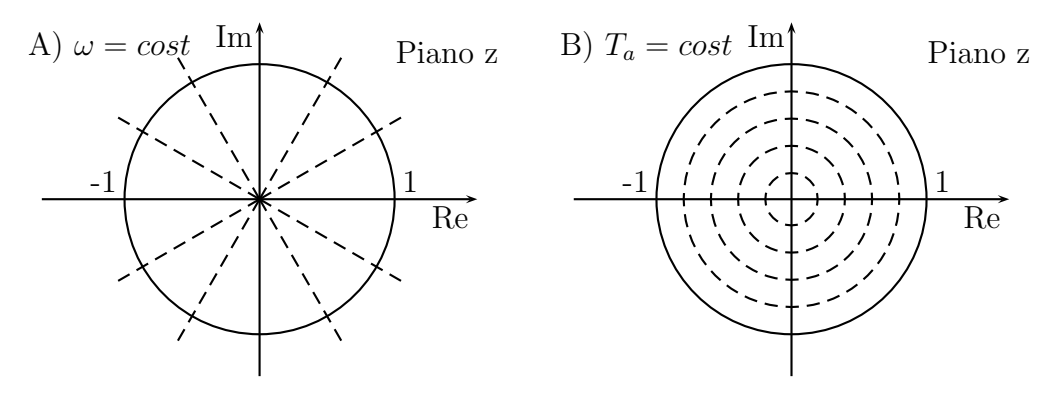

11. Scrivere il margine di ampiezza K<sup>∗</sup> e la pulsazione ω <sup>∗</sup> di attraversamento del semiasse reale negativo del seguente sistema a ritardo finito:

$$
G(s) = \frac{e^{-t_0 s}}{s} \qquad \longrightarrow \qquad K^* = \frac{\pi}{2 t_0} \qquad \omega^* = \frac{\pi}{2 t_0}
$$

12. Scrivere la funzione di trasferimento  $H_0(s)$  del ricostruttore di ordine 0:

$$
H_0(s) = \frac{1 - e^{-sT}}{s}
$$

13. 1) Sia data la seguente equazione caratteristica:

$$
1 + \tau G_1(s) = 0,
$$
  $1 + \tau \frac{(s+1)^2}{s+3} = 0$ 

Disegnare qualitativamente il contorno delle radici di  $G_1(s)$  al variare del parametro  $\tau > 0$ .

2) Determinare la posizione dei punti di diramazione presenti sull'asse reale negativo:

$$
\sigma_1 = -5, \qquad \qquad \sigma_2 = -1
$$

3) Determinare per quale valore  $\bar{\tau}$  di  $\tau$  almeno uno dei 2 poli del sistema retroazionato si trova nella posizione  $p = -4$ :

$$
\bar{\tau} = -\left. \frac{1}{G(s)} \right|_{s=-4} = \frac{1}{9}
$$

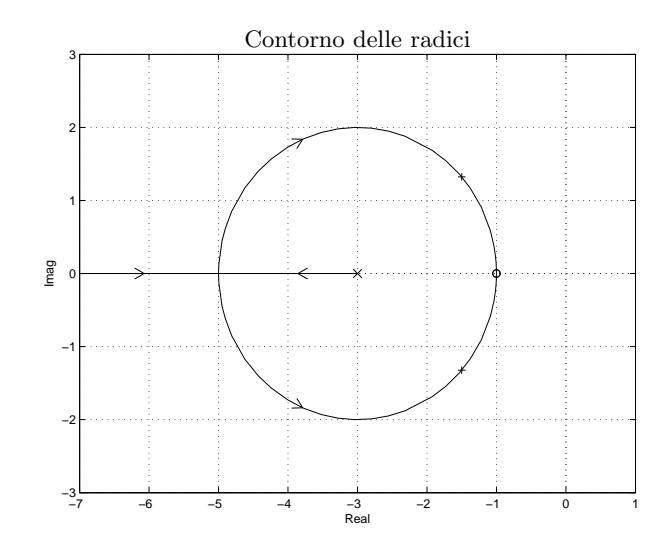